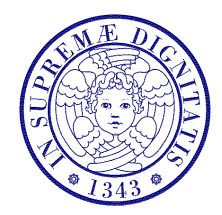

### Università di Pisa

Corso di L.S. in Ingegneria Edile-Architettura A.A. 2004/2005 – secondo periodo

# Laboratorio per applicazioni CAD

Docente: Ing. Paolo Sebastiano VALVO

## Esercitazione n. 2

9 marzo 2005

### Tema da sviluppare

Disegnare in AutoCAD l'area urbana riportata sotto, tenendo conto delle seguenti indicazioni:

- a) utilizzare come unità di misura il metro (m);
- b) disegnare i contorni degli edifici con polilinee di larghezza 0.5;
- c) disegnare a piacere edifici, strade, parcheggi etc. anche nelle aree tratteggiate indicate come "da lottizzare".

Nello svolgimento del lavoro, considerare che:

- 1) le strade interne sono larghe 7 m + 2 marciapiedi da 1.50 m ciascuno;
- 2) la distanza minima degli edifici dai confini dei lotti è 5 m;
- 3) gli stalli dei parcheggi hanno dimensioni 5 x 2.50 m;
- 4) le misure non riportate esplicitamente nel disegno si possono stimare aiutandosi con la scala metrica.

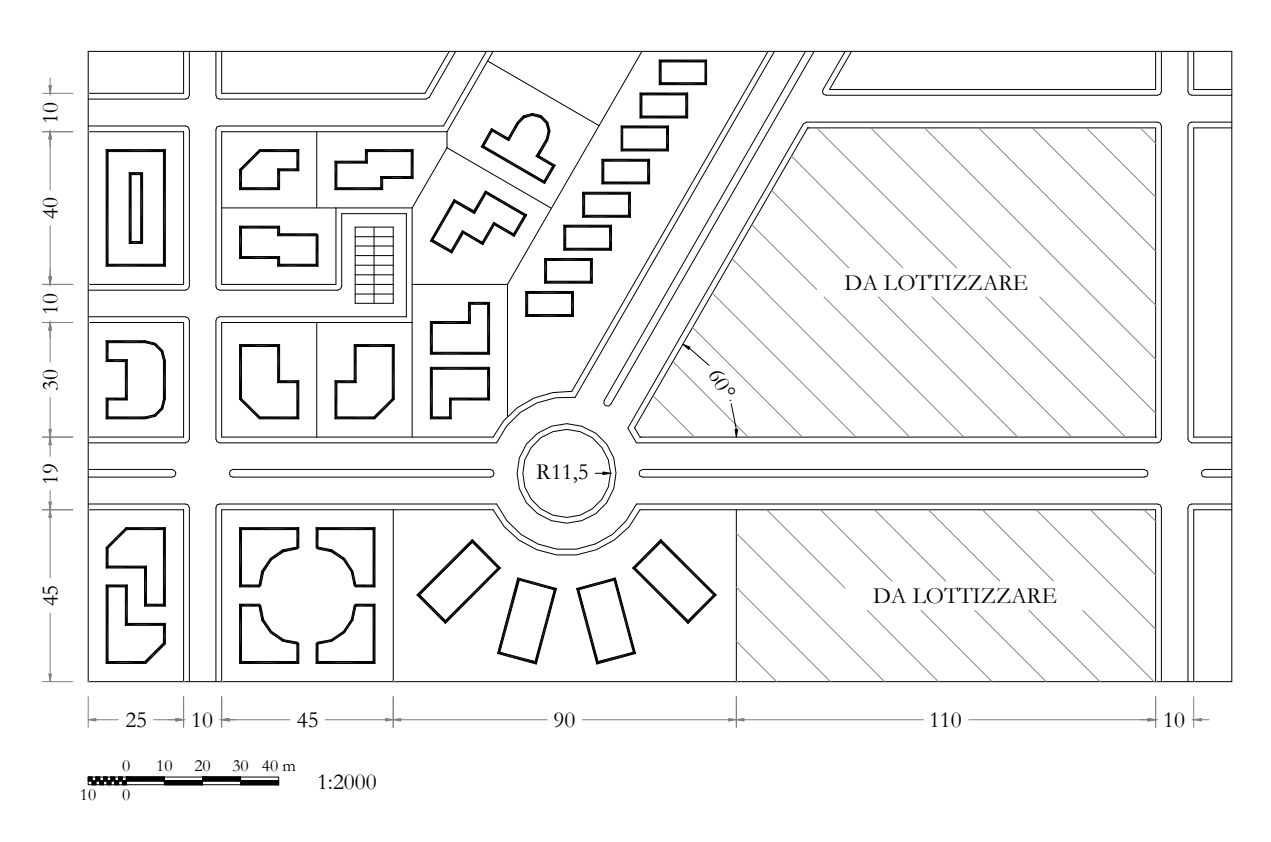

#### Modalità di consegna

Salvare il disegno in un file denominato es02-cognome-nome.dwg e consegnarlo al docente copiandolo nella cartella di rete \\Si5doc\LabAppCad.

Chi non riuscisse a terminare l'esercitazione in aula, potrà consegnare il proprio lavoro via posta elettronica all'indirizzo p.valvo@ing.unipi.it, entro la data della prossima lezione (16.03.2005).

\* \* \*